# Excel 2016

### **Objetivo**

*Descubra la aplicación de hojas de cálculo Excel y domine todas las funciones de la aplicación. Esta formación le permitirá obtener un conocimiento completo de la herramienta: en ella se abordan tanto las funciones esenciales como las más avanzadas (introducir datos y darles formato, realizar cálculos sencillos y complejos, crear gráficos, trabajar con tablas extensas, sintetizar información mediante tablas dinámicas, herramientas avanzadas, etc.).*

#### **Dirigido a: Nivel requerido:**

Todos aquellos usuarios que deseen repasar las funciones esenciales de Excel y aprender a utilizar las funciones avanzadas.

No es necesario conocer Excel, pero si el usuario ha trabajado ya un poco con la aplicación, podrá progresar más rápido.

## Contenido pedagógico

## **Módulos obligatorios**

## Excel 2016 – Nivel 1: funciones básicas

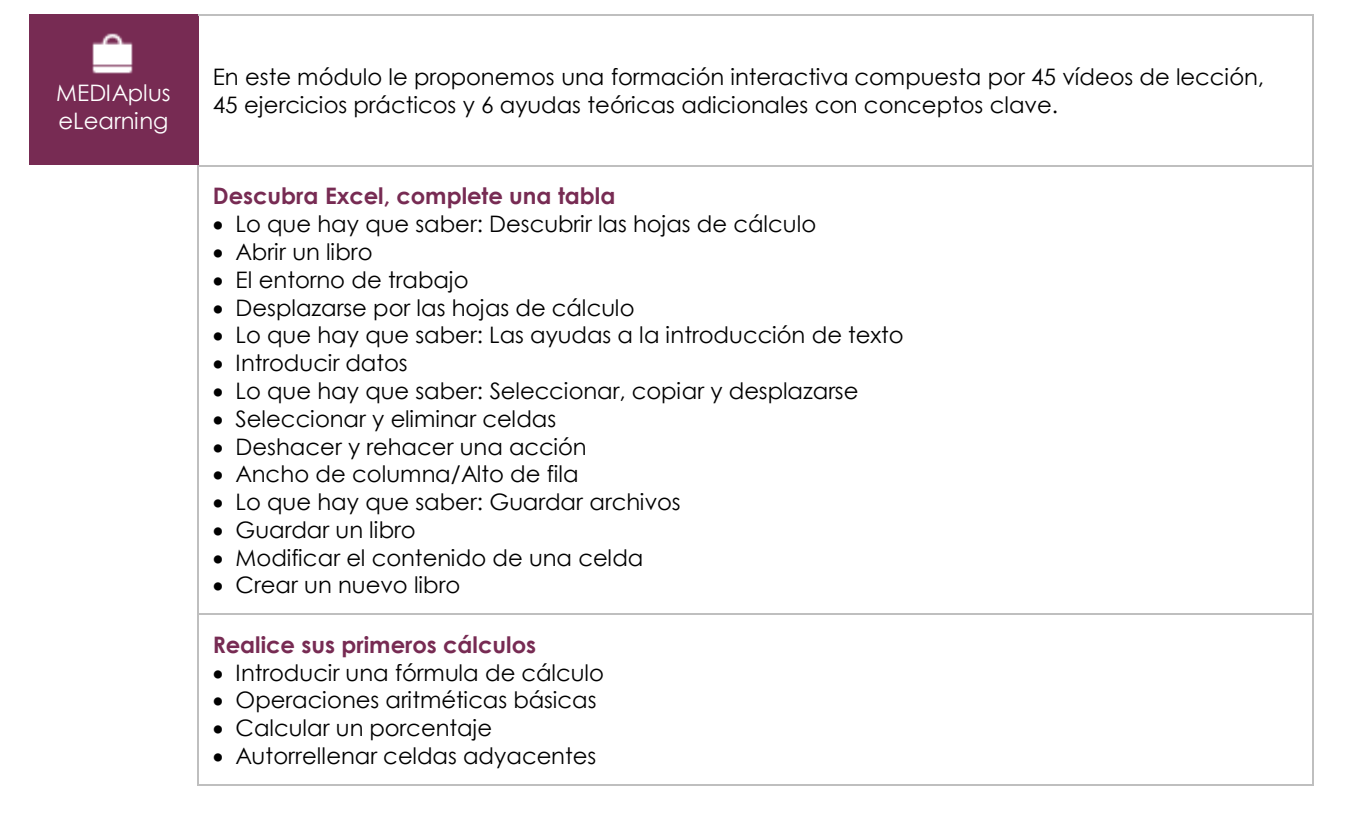

(en i

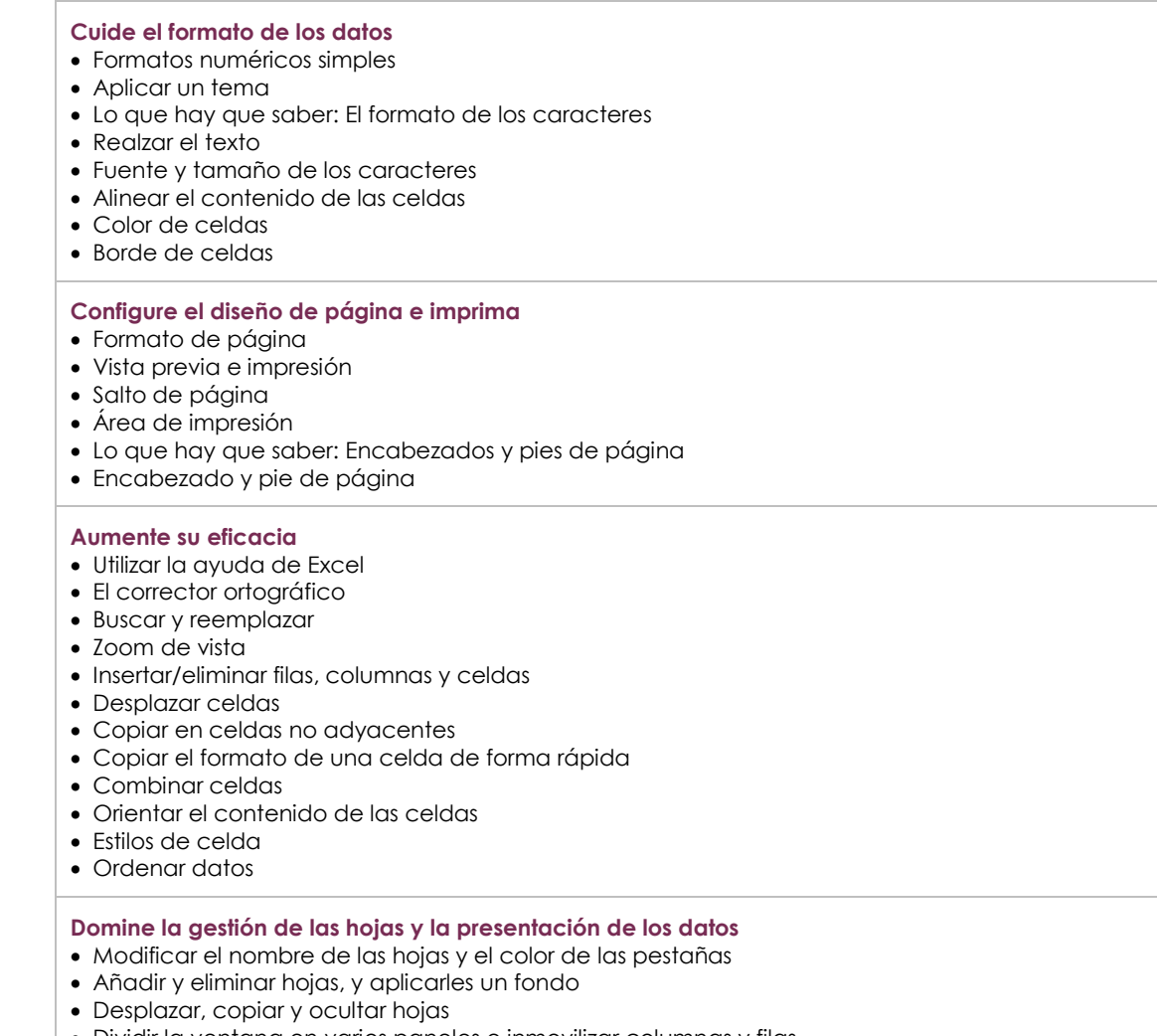

- Dividir la ventana en varios paneles e inmovilizar columnas y filas
- Imprimir títulos de filas y columnas en todas las páginas
- Ocultar elementos de una hoja de cálculo
- Esquematizar datos

## Excel 2016 – Nivel 2: funciones intermedias

**MEDIAplus** eLearning

En este módulo le proponemos una formación interactiva compuesta por 53 vídeos de lección, 53 ejercicios prácticos y 5 ayudas teóricas adicionales con conceptos clave.

#### **Añada complejidad a las tablas**

- Mostrar varias líneas en una misma celda
- Referencias absolutas a celdas
- Copiar y pegar valores, vínculos y transponer
- Lo que hay que saber: Introducir funciones de cálculo
- Fecha del sistema y formato de fecha
- Condición simple
- Personalizar formato de celdas
- Aplicar un formato condicional
- Administrar reglas de formato condicional
- Asignar un nombre a un rango de celdas
- Validar datos
- Hacer referencia a un rango de celdas en una función

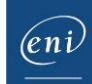

#### **Represente los datos mediante gráficos**

- Lo que hay que saber: Los gráficos
- Crear y mover gráficos
- Gestionar gráficos
- Seleccionar elementos de un gráfico
- Añadir y eliminar elementos de un gráfico
- Personalizar el formato de los elementos de un gráfico
- Modificar el formato del texto de un gráfico
- Leyenda y área de trazado de un gráfico
- Configurar página e imprimir gráficos

#### **Cuide el aspecto de los gráficos**

- Modificar etiquetas de datos
- Series de datos y ejes de un gráfico
- Gestionar series de datos
- Formato de series de los diferentes tipos de gráfico
- Administrar plantillas
- Crear minigráficos
- Personalizar minigráficos

#### **Mejore la presentación de las tablas**

- Insertar objetos gráficos
- Seleccionar y eliminar objetos
- Copiar y mover objetos
- Modificar el tamaño de un objeto gráfico
- Modificar objetos de texto
- Modificar formas
- Aplicar formatos de forma
- Insertar imágenes
- Modificar imágenes
- Girar y alinear objetos
- Superponer y agrupar objetos

#### **Utilice las tablas para explotar sus datos**

- Calcular subtotales
- Crear y modificar tablas
- Personalizar estilos de tabla y ordenar datos
- Insertar cálculos automáticos en una tabla
- Filtrar datos de forma automática
- Utilizar filtros personalizados
- Ocultar o mostrar celdas vacías y eliminar duplicados
- Lo que hay que saber: Los rangos de criterios
- Utilizar un rango de criterios para filtrar datos
- Copiar datos resultantes de un filtro avanzado
- Realizar análisis estadísticos a partir de un rango de criterios
- Lo que hay que saber: Autorrellenar y Relleno rápido

#### **Cree y utilice tablas y gráficos dinámicos**

- Lo que hay que saber: Tablas y gráficos dinámicos
- Crear tablas dinámicas
- Modificar tablas dinámicas
- Seleccionar, copiar, mover y eliminar tablas dinámicas
- Diseño de tablas dinámicas y disposición de datos
- Filtrar y buscar datos en una tabla dinámica
- Crear gráficos dinámicos

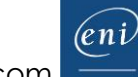

## Excel 2016 – Nivel 3: funciones avanzadas

**MEDIAplus** eLearning

En este módulo le proponemos una formación interactiva compuesta por 42 vídeos de lección, 42 ejercicios prácticos y 7 ayudas teóricas adicionales con conceptos clave.

#### **Aproveche las nuevas herramientas de Excel para simplicar su trabajo** Convertir datos Crear series de datos Utilizar vistas personalizadas Insertar comentarios en las celdas Comprobar errores en las fórmulas Evaluar fórmulas La ventana Inspección **Utilice funciones de cálculo avanzadas** Utilizar funciones de búsqueda para encontrar valores en una tabla de consultas Utilizar funciones de texto Realizar cálculos con horas Realizar cálculos con fechas Utilizar las funciones lógicas Y, O, NO Anidar condiciones Utilizar funciones condicionales Utilizar fórmulas de matriz Realizar cálculos con datos copiados Consolidar datos Utilizar funciones financieras Realizar cálculos automáticos a partir de tablas de doble entrada **Descubra funciones insospechadas** Buscar objetivos Utilizar la herramienta Solver Trabajar con escenarios • Hipervínculo Crear y personalizar temas Lo que hay que saber: Estilos y plantillas Crear y utilizar plantillas Modificar y eliminar plantillas Lo que hay que saber: Importación, exportación e interoperabilidad Difundir datos: PDF, XPS, página web y correo electrónico Convertir archivos de Excel a otros formatos • Importar datos Actualizar datos importados y gestionar conexiones Consultar y añadir propiedades a un libro **Comparta de forma segura** • Proteger un libro Proteger celdas Compartir un libro Revisar los cambios efectuados en un libro Combinar libros Marcar un libro como versión final Utilizar una firma digital Crear un formulario Proteger un formulario

- **Conozca las funciones más avanzadas y buenas prácticas de la aplicación** Utilizar macros
- Recuperar y restaurar archivos
- Lo que hay que saber: Personalizar la cinta de opciones
- Lo que hay que saber: SharePoint
- Lo que hay que saber: Office Online y Office 365
- Lo que hay que saber: Las buenas prácticas de la hoja de cálculo
- Lo que hay que saber: Trabajar en equipo con libros

## **Material complementario**

## Excel 2016 – Libro de referencia

 $\mathbb{M}$ Libro online

Le proponemos el siguiente libro para ampliar la información que encontrará en los módulos de formación y poder así seguir profundizando en la aplicación.